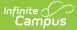

## Assignments Mode (Fee Audit Report)

Last Modified on 10/21/2024 8:20 am CDT

Assignments Mode Report Editor | Generating the Fee Audit Report in Assignments Mode

Tool Search: Fee Audit Report

The Fee Audit Report in Assignments mode collects information about fee assignments based on the options selected in the wizard.

| Fee Audit 🏠                                              |                                                                                                    |
|----------------------------------------------------------|----------------------------------------------------------------------------------------------------|
|                                                          |                                                                                                    |
| Fees > Reports > Fee Audit                               |                                                                                                    |
| e Audit Report                                           |                                                                                                    |
| Fee Audit Report<br>The Fee Audit report is a collection | of wizards that can null informatio                                                                                                    |
|                                                          | Fee Audit ☆                                                                                                    |
| Select Wizard Mode                                       | Fees > Reports > Fee Audit                                                                                                    |
| Assignments                                              |                                                                                                    |
| Adjustments                                              | Fee Audit Report                                                                                                    |
| O Payments                                               | Assignments Report<br>This report returns fee assignment information for the students, dates, and calendars selected.                                                                |
| OSurplus                                                 |                                                                                                    |
| Refunds                                                  | For transactions with date fields, leaving both date fields blank will include all transactions.<br>Providing only a start date will include all transactions on or after that date. |
| O Deposits                                               | Providing only an end date will include all transactions on or before that date.                                                                                                    |
| < Back Next > Run Repo                                   |                                                                                                    |
|                                                          | Select Van Buren High School Fees 10th Grade PSAT Prep \$50.00                                                                                                    |
|                                                          | Annual Registration \$5.00                                                                                                    |
|                                                          | Art \$10.00<br>Book \$0.00*                                                                                                    |
|                                                          | Chemistry Lab \$5.00<br>District Fee \$10.00                                                                                                    |
|                                                          | Drama Club \$10.00                                                                                                    |
|                                                          | Elementary Field Trip \$0.00*<br>Fall Sports \$50.00                                                                                                    |
|                                                          | CTRL-click and SHIFT-click for multiple                                                                                                    |
|                                                          | Select Calendars                                                                                                    |
|                                                          | 21-22 Van Buren High School 🔺                                                                                                    |
|                                                          | Van Buren High School 20-21<br>19-20 Van Buren High School                                                                                                    |
|                                                          | 18-19 Van Buren High School                                                                                                    |
|                                                          | 17-18 Van Buren High School<br>13-14 Van Buren High School                                                                                                    |
|                                                          | Van Buren High School 12-13                                                                                                    |
|                                                          | 11-12 Van Buren High School<br>10-11 Van Buren High School V                                                                                                    |
|                                                          | Select Students                                                                                                    |
|                                                          |                                                                                                    |
|                                                          | 09                                                                                                    |
|                                                          | 10                                                                                                    |
|                                                          | 12 🗸                                                                                                    |
|                                                          | O Ad Hoc Filter                                                                                                    |
|                                                          | Select the transactions to report on.                                                                                                    |
|                                                          | Current Unbalanced Fee Assignments                                                                                                    |
|                                                          | Current Balanced Fee Assignments                                                                                                    |
|                                                          | Current Overdue Fee Assignments                                                                                                    |
|                                                          | ✓ Voided Fee Assignments                                                                                                    |
|                                                          |                                                                                                    |
|                                                          | Exempted Fee Assignments                                                                                                    |
|                                                          |                                                                                                    |
|                                                          |                                                                                                    |
|                                                          | Sort By                                                                                                    |
|                                                          | Fee Assignment Due Date                                                                                                    |
|                                                          | OFee                                                                                                    |
|                                                          | O Student                                                                                                    |
|                                                          |                                                                                                    |
|                                                          | Report Format  O PDF O CSV                                                                                                    |
|                                                          | < Back Next > Run Report                                                                                                    |
|                                                          |                                                                                                    |

Infinite Contract

The Fee Audit Report can be generated in other modes as well:

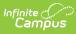

- Adjustments Mode
- Payments Mode
- Surplus Mode
- Refunds Mode
- Deposits Mode

## **Assignments Mode Report Editor**

The following options are available on the Assignments Mode Report editor.

| Field                    | Description                                                                                                    |
|--------------------------|----------------------------------------------------------------------------------------------------|
| Fees<br>Selection        | The <b>Select District Fees</b> section is populated with all fees entered for the district. Multiple fees can be selected. If a <b>School</b> is set in the Campus Toolbar, only fees for that school will appear.                                                                                                    |
| Calendar<br>Selection    | Calendar Options are dependent on the <b>Year</b> and <b>School</b> selected in the<br>Campus Toolbar. If a school is selected, only calendars for that school will<br>appear in the <b>Select Calendars</b> list. If a school is not selected in a school bar,<br>calendars from all schools will display for selection. Calendars are listed in<br>descending year order. |
| Student<br>Selection     | When selecting the <b>Students</b> for which the audit report should be run, users can select a previously created <b>Ad hoc Filter</b> (created in the Ad hoc Reporting Filter Designer) or a specific <b>Grade</b> level. Available grade levels are based on the school selected in the Campus toolbar.                                                                  |
| Transaction<br>Selection | Users can select which <b>Transactions</b> to include in the report. Entering a date range will limit the results to records created on or between those dates. See the <b>Transaction Selection</b> table for descriptions of the available options.                                                                                                    |
| Sort By<br>Options       | <b>Sort By</b> options control in what order information will appear on the audit report. Fee Assignment Due Date will be selected by default, which will sort results by the due date of the fee assignment. Fee and Student options will sort results alphabetically by Fee name or Student name.                                                                         |

### **Transaction Selection**

| Option                                   | Description                                                                                                    |
|------------------------------------------|----------------------------------------------------------------------------------------------------|
| Current<br>Unbalanced Fee<br>Assignments | Selecting this option will include all fees that <i>have not yet been fully paid</i> for the indicated students and calendar(s). |
| Current Balanced<br>Fee Assignments      | Selecting this option will include all fees that <i>have been paid in full</i> for the indicated students and calendar(s).       |

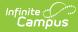

| Option                             | Description                                                                                                    |
|------------------------------------|----------------------------------------------------------------------------------------------------|
| Current Overdue<br>Fee Assignments | Selecting this option will include any fees for which the <i>due date has</i><br><i>passed and any balance remains to be paid</i> for the indicated students<br>and calendar(s).<br>Fees marked with Exempted from Fee Maximums will not be reported<br>under this classification.                                                                                                    |
| Voided Fee<br>Assignments          | <ul> <li>Selecting this option will include all fee assignments which <i>have been voided</i> for the indicated students and calendar(s). Users have the option of limiting results by entering a date range, which will cause only void records created within the indicated dates to be included.</li> <li>Leaving both date fields blank will include all voided transactions for the selected calendar(s).</li> <li>Entering only a start date will include voided transactions on or after the entered date.</li> <li>Entering only an end date will include voided transactions on or before the entered date.</li> </ul>    |
| Exempted Fee<br>Assignments        | <ul> <li>Selecting this option will include all fee assignments which have been exempted for the indicated students and calendar(s). Users have the option of limiting results by entering a date range, which will report only fees that were exempted within the entered dates to be included.</li> <li>Leaving both date fields blank will include all exempted transactions for the selected calendar(s).</li> <li>Entering only a start date will include exempted transactions on or after the entered date.</li> <li>Entering only an end date will include exempted transactions on or before the entered date.</li> </ul> |

# Generating the Fee Audit Report in Assignments Mode

#### **Mode Selection**

- 1. Select Assignment as the **Mode** for which the report should generate.
- 2. Click **Next** to proceed to the next screen.

### **Report Options**

- 1. Indicate which **Fee(s)** should appear in the report.
- 2. Select which **Calendar(s)** should appear in the report.
- Indicate which students should appear in the report by selecting an Ad hoc Filter or a Grade Level.

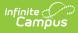

- 4. Indicate which type of **Transaction(s)** should appear in the report.
- 5. Select a **Sort By** option.
- 6. Click **Run Report** to generate the audit report in PDF format.

The calendar, school, school address and report generation timestamp will appear in the top left corner, with the details of the report in the top right.

|                                                                                                    | 16-17                                                                                                    |                                                     |                                                                                                    | ]                | ee Assign                                                              | ment Aud       | lit Rep                                                                           | ort                                                 |                |
|----------------------------------------------------------------------------------------------------|----------------------------------------------------------------------------------------------------|-----------------------------------------------------|----------------------------------------------------------------------------------------------------|------------------|------------------------------------------------------------------------|----------------|-----------------------------------------------------------------------------------|-----------------------------------------------------|----------------|
| Filln                                                                                                    | nore Middle Sc                                                                                                    | hool                                                |                                                                                                    |                  | s: -unbalanced -                                                       |                | -                                                                                 |                                                     |                |
| 610 James                                                                                                    | Burgess Rd, Suwanee 1                                                                                                    | MIN 45666                                           | Students:                                                                                                    | 6 Fee Assignment |                                                                        |                |                                                                                   | 1 (\$0.00) Overdu                                   | e: 2 (\$19.00) |
| Generated or                                                                                                    | n 12/19/2016 12:29:51 I                                                                                                    | PM Page 1                                           |                                                                                                    |                  | Voided: 1 (\$10                                                        | ).00) Exempted | d: 1 (\$10.0                                                                      | 00)                                                 |                |
|                                                                                                    |                                                                                                    |                                                     |                                                                                                    |                  |                                                                        |                |                                                                                   |                                                     |                |
| Summary                                                                                                    |                                                                                                    |                                                     |                                                                                                    |                  |                                                                        |                |                                                                                   |                                                     |                |
| Fee(\$Amount)                                                                                                    | Туре                                                                                                    | Grade                                               | Students                                                                                                    | Assignments      |                                                                        | Balanced       | Overd                                                                             | lue Voided                                          | Exempted       |
| 1. Art (\$10.00)                                                                                                    | Course                                                                                                    | 06                                                  | 1                                                                                                    | 1                | \$10.00                                                                | \$0.00         | \$0.                                                                              | .00 \$0.00                                          | \$0.00         |
|                                                                                                    |                                                                                                    | 07                                                  | 1                                                                                                    | 1                | \$10.00                                                                | \$0.00         | \$0.                                                                              | .00 \$0.00                                          | \$0.00         |
|                                                                                                    |                                                                                                    | 08                                                  | 4                                                                                                    | 6                | \$39.00                                                                | \$0.00         | \$19.                                                                             | .00 \$10.00                                         | \$10.00        |
|                                                                                                    |                                                                                                    | Totals:                                             | 6                                                                                                    | 8                | \$59.00                                                                | \$0.00         | \$19.                                                                             | .00 \$10.00                                         | \$10.00        |
|                                                                                                    |                                                                                                    |                                                     |                                                                                                    |                  |                                                                        |                |                                                                                   |                                                     |                |
| Unbalanced /<br>Due Date                                                                                                    | Assignments<br>Fee(\$Amount)                                                                                                    | s                                                   | tudent                                                                                                    |                  | Student#                                                               | 1              | Balance                                                                           | Comments                                            |                |
| 08/08/2016                                                                                                    | Art (\$10.00)                                                                                                    |                                                     | eintz, Staci K                                                                                                    |                  | 618096                                                                 |                | \$10.00                                                                           |                                                     |                |
| 08/29/2016                                                                                                    | Art (\$10.00)                                                                                                    |                                                     | nderson, Jack                                                                                                    |                  | 662478                                                                 |                | \$9.00                                                                            |                                                     |                |
|                                                                                                    |                                                                                                    |                                                     |                                                                                                    |                  | 161050004                                                              |                | \$10.00                                                                           |                                                     |                |
| 01/31/2017                                                                                                    | Art (\$10.00)                                                                                                    | In                                                  | man, Jessica                                                                                                    |                  |                                                                        |                |                                                                                   |                                                     |                |
|                                                                                                    | Art (\$10.00)<br>Art (\$10.00)                                                                                                    |                                                     | man, Jessica<br>irkup, Randall                                                                                    |                  | 161000006                                                              |                | \$10.00                                                                           |                                                     |                |
| 01/31/2017                                                                                                    | Art (\$10.00)                                                                                                    | K                                                   | irkup, Randall                                                                                                    |                  | 161000006<br>119618                                                    |                | \$10.00<br>\$10.00                                                                |                                                     |                |
| 01/31/2017<br>01/31/2017                                                                                                    | Art (\$10.00)<br>Art (\$10.00)<br>Art (\$10.00)                                                                                                    | K<br>K                                              |                                                                                                    |                  |                                                                        |                |                                                                                   |                                                     |                |
| 01/31/2017<br>01/31/2017<br>01/31/2017<br>Balanced As:<br>Due Date                                                                                                    | Art (\$10.00)<br>Art (\$10.00)<br>Art (\$10.00)<br>Signments<br>Fee(\$Amount)                                                                                                    | к<br>L<br>S                                         | irkup, Randall<br>irkup, Rune<br>ohse, Allan<br>tudent                                                            |                  | 119618<br>122159<br>Student#                                           |                | \$10.00<br>\$10.00<br>Balance                                                     | Comments                                            |                |
| 01/31/2017<br>01/31/2017<br>01/31/2017<br>Balanced As:<br>Due Date                                                                                                    | Art (\$10.00)<br>Art (\$10.00)<br>Art (\$10.00)<br>Signments                                                                                                    | к<br>L<br>S                                         | irkup, Randall<br>irkup, Rune<br>ohse, Allan                                                                      |                  | 119618<br>122159                                                       |                | \$10.00<br>\$10.00<br>Balance                                                     | Comments<br>-EXEMPT                                 |                |
| 01/31/2017<br>01/31/2017<br>01/31/2017<br>Balanced As:<br>Due Date<br>01/31/2017                                                                                                    | Art (\$10.00)<br>Art (\$10.00)<br>Art (\$10.00)<br>Art (\$10.00)<br>Signments<br>Fee(\$Amount)<br>Art (\$10.00)                                                                                                    | к<br>L<br>S                                         | irkup, Randall<br>irkup, Rune<br>ohse, Allan<br>tudent                                                            |                  | 119618<br>122159<br>Student#                                           |                | \$10.00<br>\$10.00<br>Balance                                                     |                                                     |                |
| 01/31/2017<br>01/31/2017<br>01/31/2017<br>Balanced As:<br>Due Date<br>01/31/2017<br>Dverdue Assi                                                                                                    | Art (\$10.00)<br>Art (\$10.00)<br>Art (\$10.00)<br>Art (\$10.00)<br>Signments<br>Fee(\$Amount)<br>Art (\$10.00)<br>gnments                                                                                                    | K<br>K<br>L<br>S<br>A                               | irkup, Randall<br>irkup, Rune<br>ohse, Allan<br><u>tudent</u><br>nderson, Jack                                    |                  | 119618<br>122159<br>Student#<br>662478                                 |                | \$10.00<br>\$10.00<br>Balance<br>\$0.00                                           | -EXEMPT                                             |                |
| Balanced Ass<br>Due Date<br>01/31/2017<br>Overdue Assi<br>Due Date                                                                                                    | Art (\$10.00)<br>Art (\$10.00)<br>Art (\$10.00)<br>Signments<br>Fee(\$Amount)<br>Art (\$10.00)<br>Gnments<br>Fee(\$Amount)                                                                                                    | K<br>K<br>L<br>S<br>S<br>St                         | irkup, Randall<br>irkup, Rune<br>ohse, Allan<br>tudent<br>nderson, Jack                                           |                  | 119618<br>122159<br>Student#<br>662478<br>Student#                     |                | \$10.00<br>\$10.00<br>Balance<br>\$0.00<br>Balance                                |                                                     |                |
| 01/31/2017<br>01/31/2017<br>01/31/2017<br><b>Balanced As:</b><br><u>Due Date</u><br>01/31/2017<br><b>Overdue Assi</b><br>Due Date<br>08/08/2016                                                                                                    | Art (\$10.00)<br>Art (\$10.00)<br>Art (\$10.00)<br>Art (\$10.00)<br>Signments<br>Fee(\$Amount)<br>Art (\$10.00)<br>gnments                                                                                                    | K<br>K<br>L<br>S<br>A<br>St<br>He                   | irkup, Randall<br>irkup, Rune<br>ohse, Allan<br><u>tudent</u><br>nderson, Jack                                    | ι<br>« Α         | 119618<br>122159<br>Student#<br>662478                                 |                | \$10.00<br>\$10.00<br>Balance<br>\$0.00                                           | -EXEMPT                                             |                |
| 01/31/2017<br>01/31/2017<br>01/31/2017<br><b>Balanced As:</b><br><u>Due Date</u><br>01/31/2017<br><b>Overdue Assi</b><br>Due Date<br>08/08/2016                                                                                                    | Art (\$10.00)<br>Art (\$10.00)<br>Art (\$10.00)<br>Art (\$10.00)<br>Signments<br>Fee(\$Amount)<br>Art (\$10.00)<br>Ginments<br>Fee(\$Amount)<br>Art (\$10.00)                                                                          | K<br>K<br>L<br>S<br>A<br>St<br>He                   | irkup, Randall<br>irkup, Rune<br>ohse, Allan<br>tudent<br>nderson, Jack<br>udent<br>intz, Staci K                 | ι<br>« Α         | 119618<br>122159<br>Student#<br>662478<br>Student#<br>618096           |                | \$10.00<br>\$10.00<br>Balance<br>\$0.00<br>Balance<br>\$10.00                     | -EXEMPT                                             |                |
| 01/31/2017<br>01/31/2017<br>01/31/2017<br>Balanced As:<br>Due Date<br>01/31/2017<br>Overdue Assi<br>Due Date<br>08/08/2016<br>08/29/2016                                                                                                    | Art (\$10.00)<br>Art (\$10.00)<br>Art (\$10.00)<br>Art (\$10.00)<br>Signments<br>Fee(\$Amount)<br>Art (\$10.00)<br>Gimments<br>Fee(\$Amount)<br>Art (\$10.00)<br>Art (\$10.00)<br>Art (\$10.00)                                        | K<br>K<br>L<br>S<br>A<br>St<br>Ar                   | irkup, Randall<br>irkup, Rune<br>ohse, Allan<br>tudent<br>nderson, Jack<br>udent<br>intz, Staci K<br>derson, Jack | ι<br>« Α         | 119618<br>122159<br>Student#<br>662478<br>618096<br>662478             | E              | \$10.00<br>\$10.00<br>Balance<br>\$0.00<br>Balance<br>\$10.00<br>\$9.00           | Comments                                            |                |
| 01/31/2017<br>01/31/2017<br>01/31/2017<br>Balanced Ass<br>Due Date<br>01/31/2017<br>Overdue Assi<br>Due Date<br>08/08/2016<br>08/29/2016<br>08/29/2016                                                                                                    | Art (\$10.00)<br>Art (\$10.00)<br>Art (\$10.00)<br>Art (\$10.00)<br>Signments<br>Fee(\$Amount)<br>Art (\$10.00)<br>Gimments<br>Art (\$10.00)<br>Art (\$10.00)<br>Art (\$10.00)<br>Art (\$10.00)                                        | K<br>K<br>L<br>S<br>A<br>St<br>Ar<br>St             | irkup, Randall<br>irkup, Rune<br>ohse, Allan<br>tudent<br>nderson, Jack<br>udent<br>intz, Staci K<br>derson, Jack | ι<br>« Α         | 119618<br>122159<br>Student#<br>662478<br>618096<br>662478<br>Student# | E              | \$10.00<br>\$10.00<br>Balance<br>\$0.00<br>Balance<br>\$10.00<br>\$9.00           | -EXEMPT<br>Comments                                 |                |
| 01/31/2017<br>01/31/2017<br>01/31/2017<br>Balanced Ass<br>Due Date<br>01/31/2017<br>Overdue Assi<br>Due Date<br>08/08/2016<br>08/29/2016<br>08/29/2016                                                                                                    | Art (\$10.00)<br>Art (\$10.00)<br>Art (\$10.00)<br>Art (\$10.00)<br>Signments<br>Fee(\$Amount)<br>Art (\$10.00)<br>Gimments<br>Fee(\$Amount)<br>Art (\$10.00)<br>Art (\$10.00)<br>Art (\$10.00)                                        | K<br>K<br>L<br>S<br>A<br>St<br>Ar<br>St             | irkup, Randall<br>irkup, Rune<br>ohse, Allan<br>tudent<br>nderson, Jack<br>udent<br>intz, Staci K<br>derson, Jack | ι<br>« Α         | 119618<br>122159<br>Student#<br>662478<br>618096<br>662478             | E              | \$10.00<br>\$10.00<br>Balance<br>\$0.00<br>3alance<br>\$9.00<br>3alance<br>\$0.00 | Comments                                            | 4N             |
| 01/31/2017<br>01/31/2017<br>01/31/2017<br><b>Balanced As:</b><br><u>Due Date</u><br>01/31/2017<br><b>Dverdue Assi</b><br>Due Date<br>08/08/2016<br>08/29/2016<br>08/29/2016<br><b>Voided Assig</b><br>Due Date<br>01/31/2017<br><b>Exempted As</b> :            | Art (\$10.00)<br>Art (\$10.00)<br>Art (\$10.00)<br>Art (\$10.00)<br>Signments<br>Fee(\$Amount)<br>Art (\$10.00)<br>Art (\$10.00)<br>Art (\$10.00)<br>Art (\$10.00)<br>Art (\$10.00)<br>Art (\$10.00)<br>Art (\$10.00)<br>Art (\$10.00) | K<br>K<br>L<br>S<br>A<br>St<br>Ar<br>St             | irkup, Randall<br>irkup, Rune<br>ohse, Allan<br>tudent<br>nderson, Jack<br>udent<br>intz, Staci K<br>derson, Jack | ι<br>« Α         | 119618<br>122159<br>Student#<br>662478<br>618096<br>662478<br>Student# | E              | \$10.00<br>\$10.00<br>Balance<br>\$0.00<br>3alance<br>\$9.00<br>3alance<br>\$0.00 | -EXEMPT<br>Comments<br>Comments<br>-Void Reason: C. |                |
| 01/31/2017<br>01/31/2017<br>01/31/2017<br><b>Balanced As:</b><br><u>Due Date</u><br>01/31/2017<br><b>Overdue Assi</b><br>Due Date<br>08/08/2016<br>08/29/2016<br>08/29/2016<br><b>Voided Assig</b><br>Due Date<br>01/31/2017<br><b>Exempted As:</b><br>Due Date | Art (\$10.00)<br>Art (\$10.00)<br>Art (\$10.00)<br>Art (\$10.00)<br>Signments<br>Fee(\$Amount)<br>Art (\$10.00)<br>Ginments<br>Fee(\$Amount)<br>Art (\$10.00)<br>Art (\$10.00)<br>Art (\$10.00)<br>Art (\$10.00)                       | K<br>K<br>L<br>S<br>A<br>St<br>Ar<br>St<br>He<br>St | irkup, Randall<br>irkup, Rune<br>ohse, Allan<br>tudent<br>nderson, Jack<br>udent<br>intz, Staci K<br>derson, Jack | A                | 119618<br>122159<br>Student#<br>662478<br>618096<br>662478<br>Student# | E              | \$10.00<br>\$10.00<br>Balance<br>\$0.00<br>\$9.00<br>Salance<br>\$0.00            | -EXEMPT<br>Comments<br>Comments<br>-Void Reason: C. | AN             |